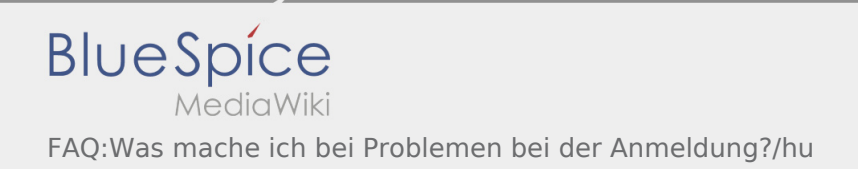

## Inhaltsverzeichnis

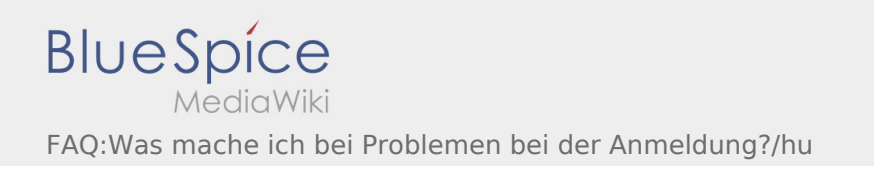

## **[Version vom 7. August 2018, 16:20 Uhr](https://driverappwiki.intime.de/DriverApp/index.php?title=FAQ:Was_mache_ich_bei_Problemen_bei_der_Anmeldung%3F/hu&oldid=2818) ([Quell](https://driverappwiki.intime.de/DriverApp/index.php?title=FAQ:Was_mache_ich_bei_Problemen_bei_der_Anmeldung%3F/hu&action=edit&oldid=2818) [Aktuelle Version vom 14. August 2018, 15:38](https://driverappwiki.intime.de/DriverApp/index.php?title=FAQ:Was_mache_ich_bei_Problemen_bei_der_Anmeldung%3F/hu&oldid=3600)  [text anzeigen](https://driverappwiki.intime.de/DriverApp/index.php?title=FAQ:Was_mache_ich_bei_Problemen_bei_der_Anmeldung%3F/hu&action=edit&oldid=2818))** [Weiske](https://driverappwiki.intime.de/DriverApp/index.php/Benutzer:Weiske) ([Diskussion](https://driverappwiki.intime.de/DriverApp/index.php?title=Benutzer_Diskussion:Weiske&action=edit&redlink=1) | [Beiträge\)](https://driverappwiki.intime.de/DriverApp/index.php/Spezial:Beitr%C3%A4ge/Weiske) **[Uhr](https://driverappwiki.intime.de/DriverApp/index.php?title=FAQ:Was_mache_ich_bei_Problemen_bei_der_Anmeldung%3F/hu&oldid=3600) [\(Quelltext anzeigen](https://driverappwiki.intime.de/DriverApp/index.php?title=FAQ:Was_mache_ich_bei_Problemen_bei_der_Anmeldung%3F/hu&action=edit))** [Nkiss](https://driverappwiki.intime.de/DriverApp/index.php?title=Benutzer:Nkiss&action=view) [\(Diskussion](https://driverappwiki.intime.de/DriverApp/index.php?title=Benutzer_Diskussion:Nkiss&action=edit&redlink=1) | [Beiträge](https://driverappwiki.intime.de/DriverApp/index.php/Spezial:Beitr%C3%A4ge/Nkiss))

[← Zum vorherigen Versionsunterschied](https://driverappwiki.intime.de/DriverApp/index.php?title=FAQ:Was_mache_ich_bei_Problemen_bei_der_Anmeldung%3F/hu&diff=prev&oldid=2818)